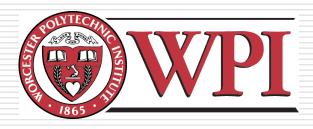

# IMGD 3000 - Technical Game Development I: Scripting

by Robert W. Lindeman gogo@wpi.edu

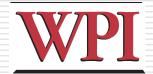

## Question

□ What is *scripting*?

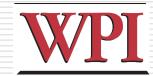

#### Introduction

- Adding game functionality
  - C++ Coding
  - World/Level Editors
  - Scripting
  - Hybrid
- Scripting allows non-programmers (?) to make non-trivial additions/changes to:
  - Game logic
  - Objects

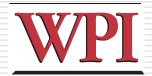

#### Types of Scripting

- □ Game variables
  - Token/value pairs
  - Not really scripting, unless dynamic
- □ Game monitoring/actions
  - Code to (re)act to/on game objects
  - Requires support from the engine

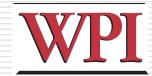

#### Game Objects

□ What objects can I act on?

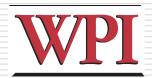

#### Actions

- What types of actions can I take?
- When can I take action?

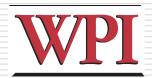

#### Scripting Interface

- □ Do I need to write code?
  - Compiled vs. Interpreted
- □ Can I use a graphical front end?
- □ Hybrid?
- Is the scripting language portable?
  - Lua http://www.lua.org/
  - GameMonkey Script http://www.somedude.net/gamemonkey/

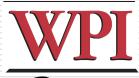

## How Does Engine Support This?

- □ Expose
  - Objects to control
  - Methods for control
- ■Support scheduling of actions
  - Threads/Fibers?